10 класс

Урок №40

Тема: Дата: 05.02

# Подключение к интернету

Цель урока:

Познакомить со способами подключения к Интернету.

© Данилов Николай Сергеевич

учитель информатики МБОУ СОШ №18 Курганинского района Краснодарского края

(рисунки взяты с Интернета)

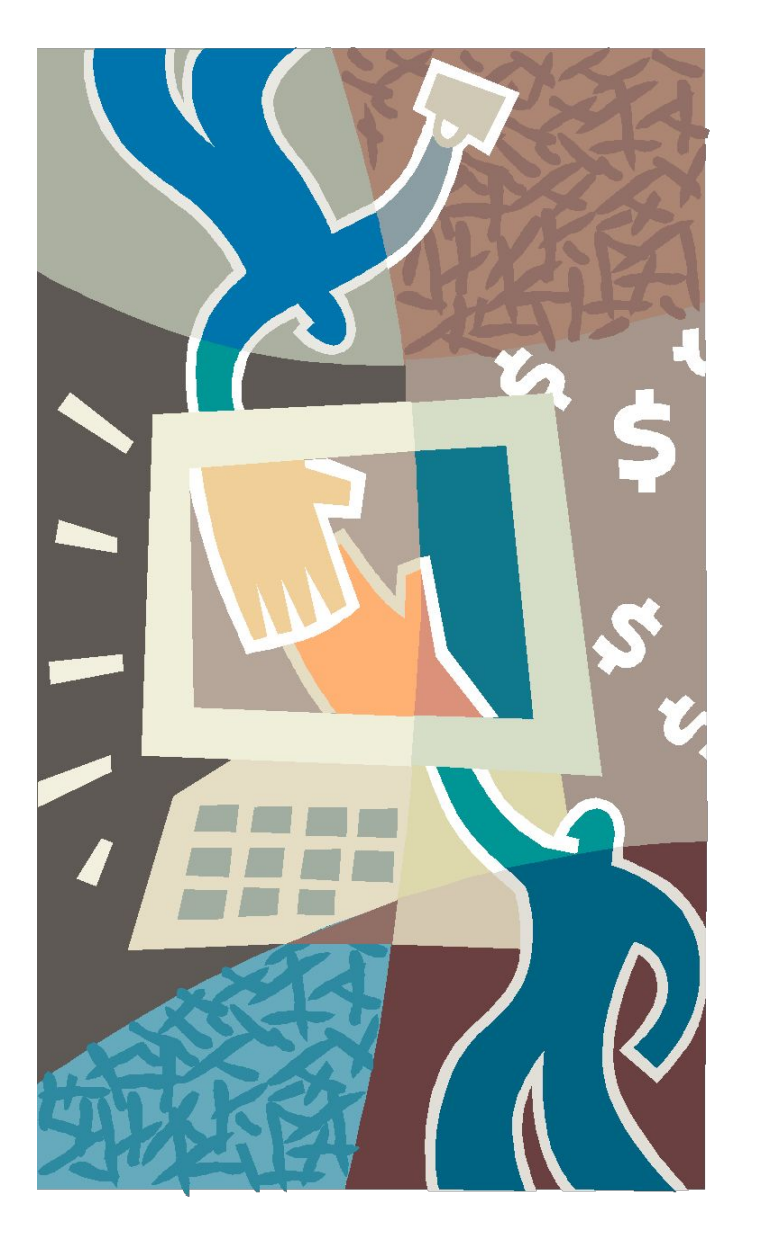

#### 1. Dial-up подключение по телефонной линии

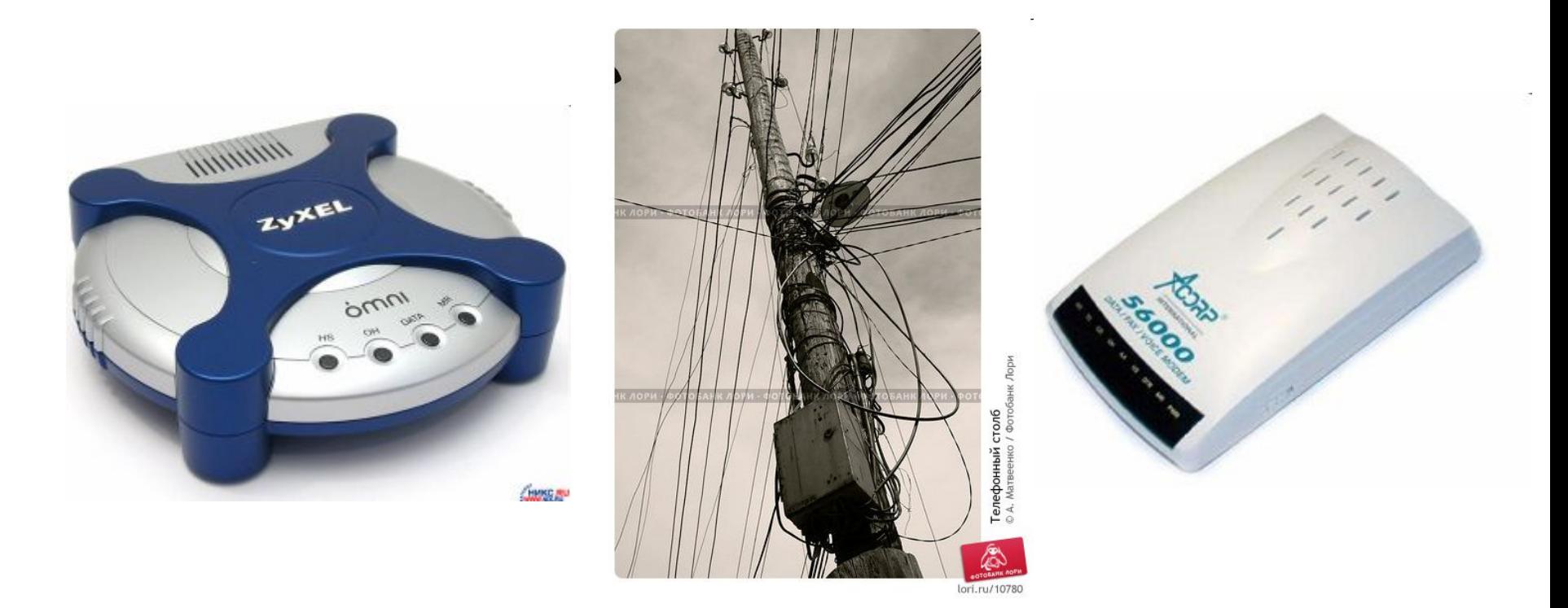

#### **Скорость: до 56 кбит/с**

### 2. ADSL подключение по телефонной линии

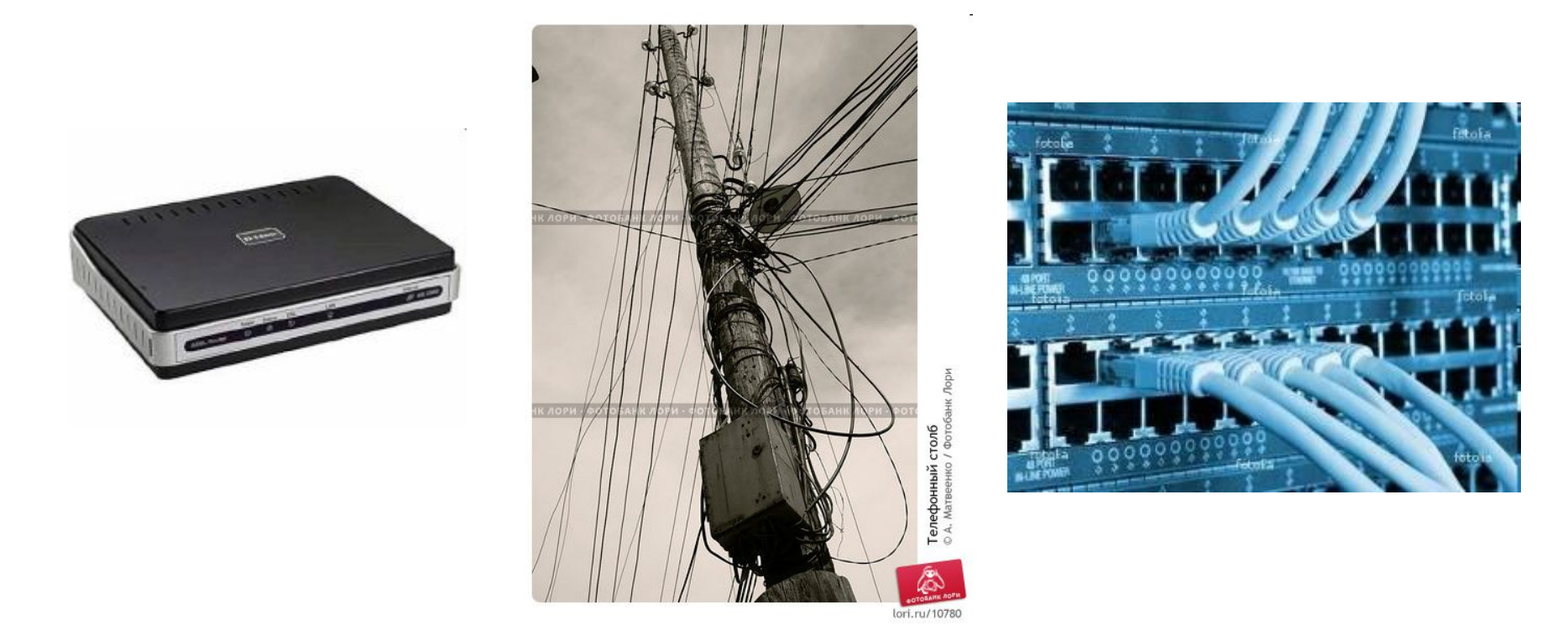

#### **Исходящая скорость: от 128 кбит/с до 1,2 Мбит/с Входящая скорость: от 128 кбит/с до 8 Мбит/с**

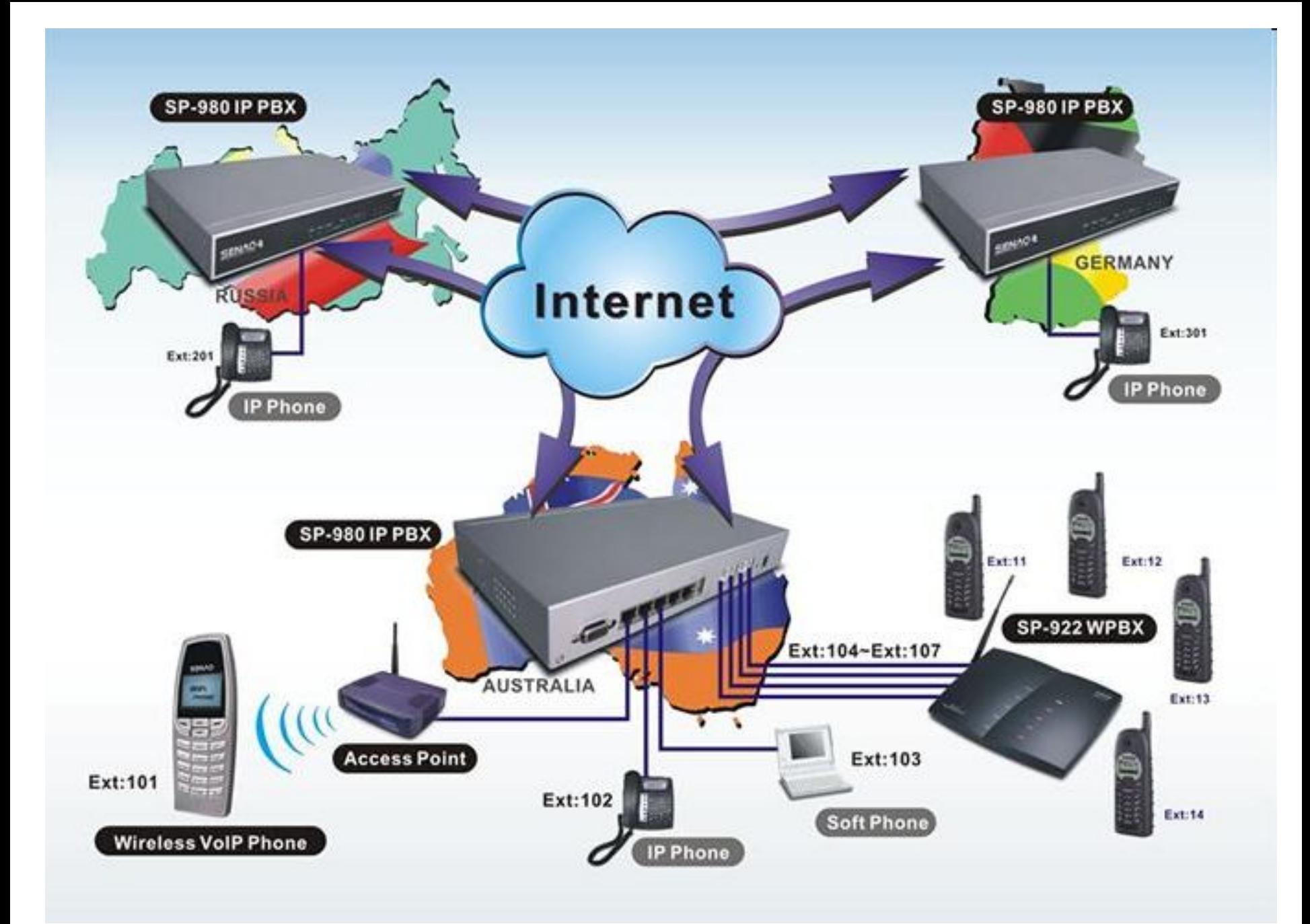

### 3. Подключение с помощью мобильного телефона

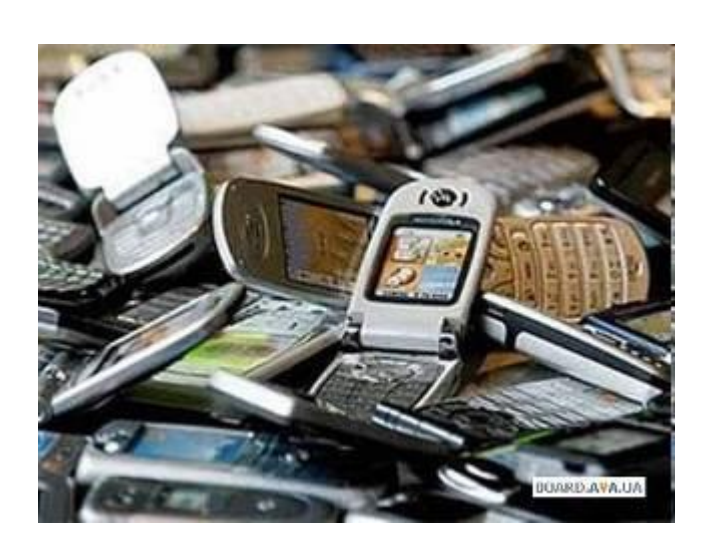

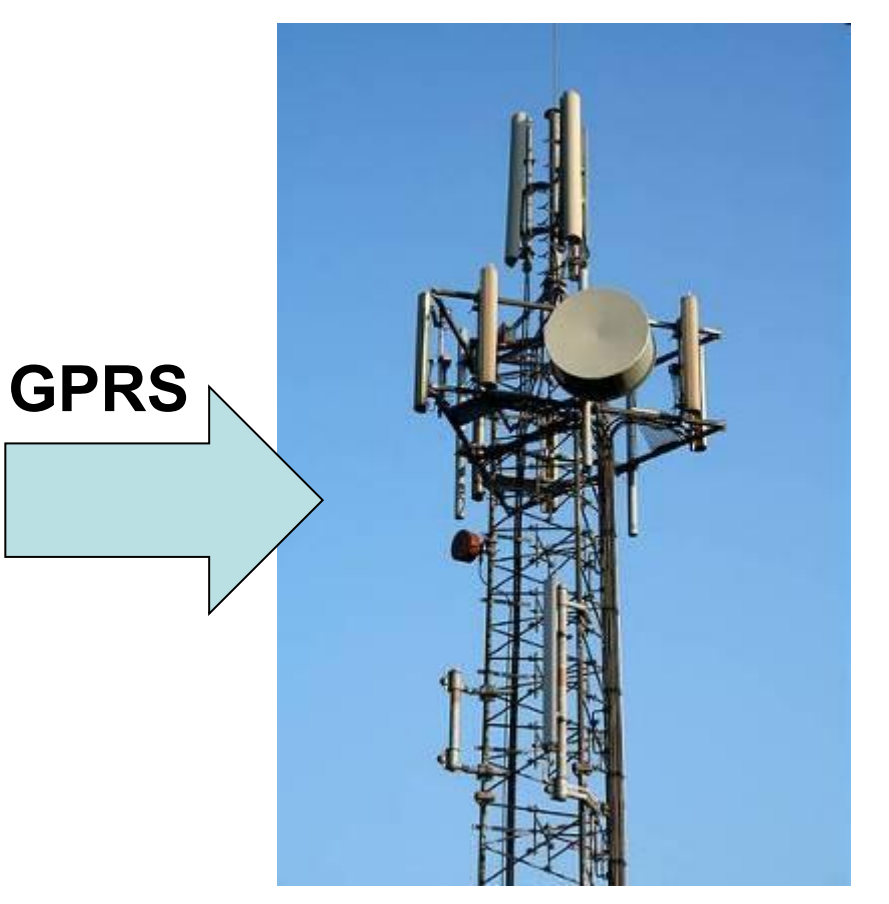

#### **Скорость: до 384 Кбит/с**

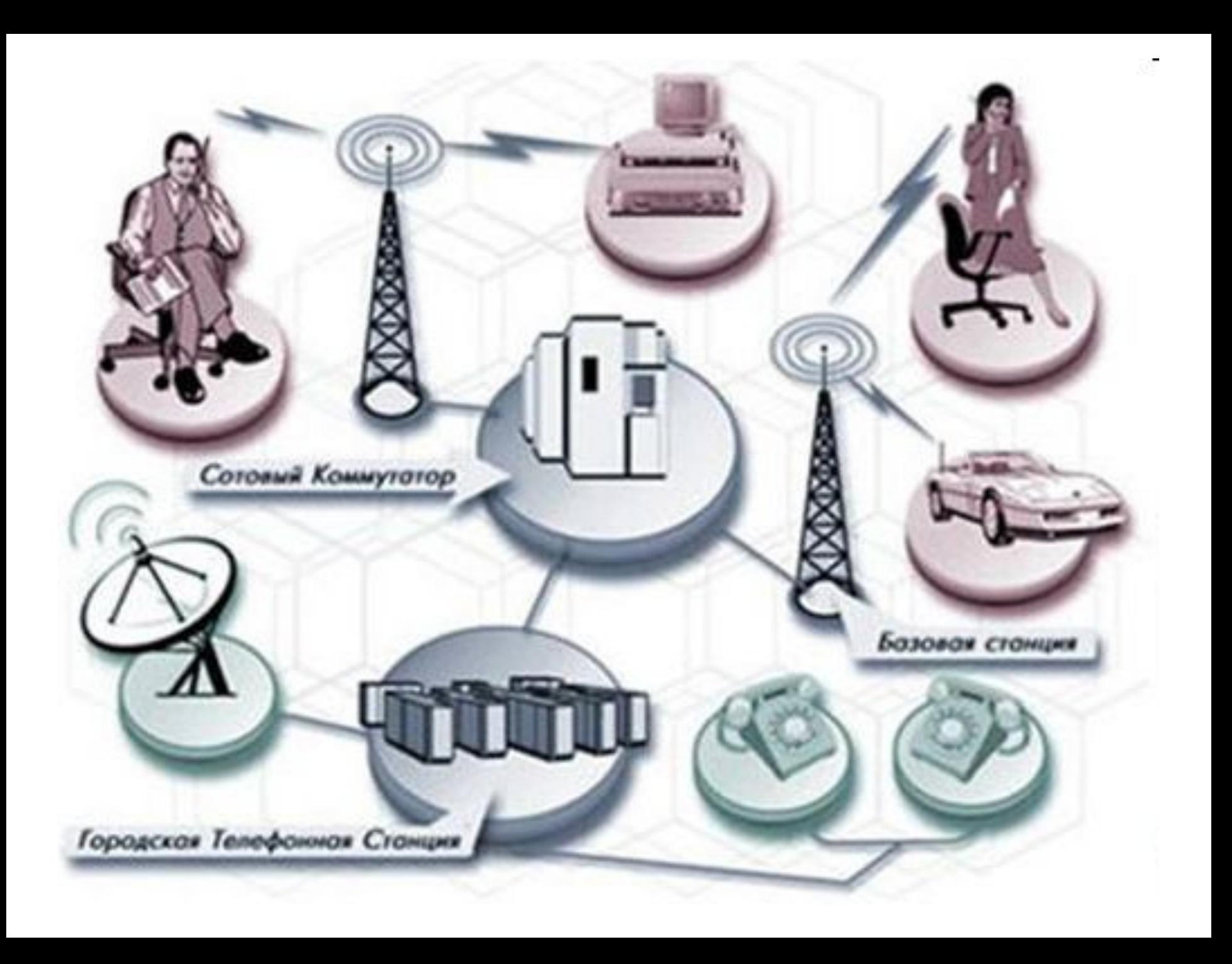

## 4. Беспроводное Wi-Fi подключение

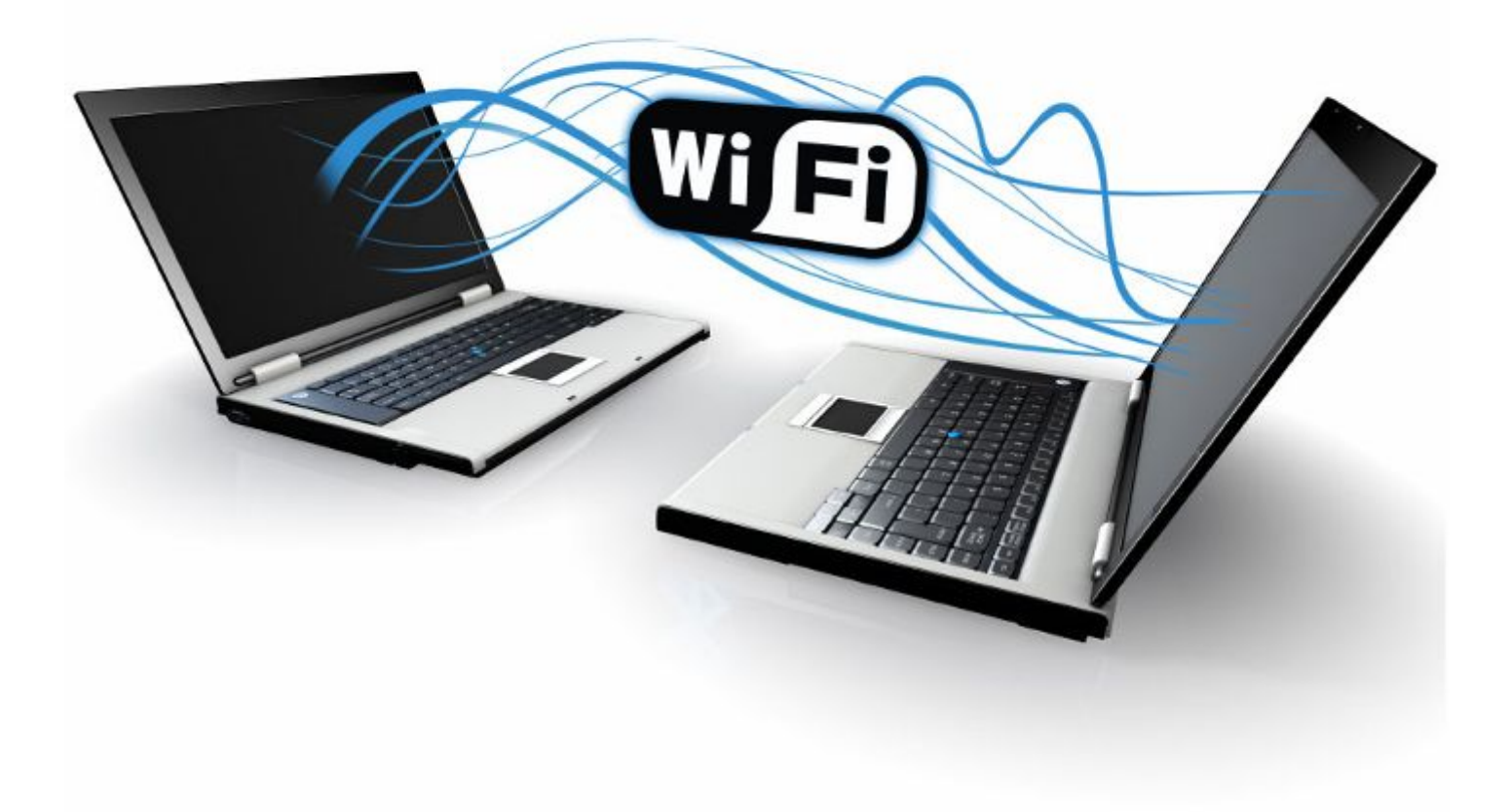

#### **Скорость: до 54 Мбит/с**

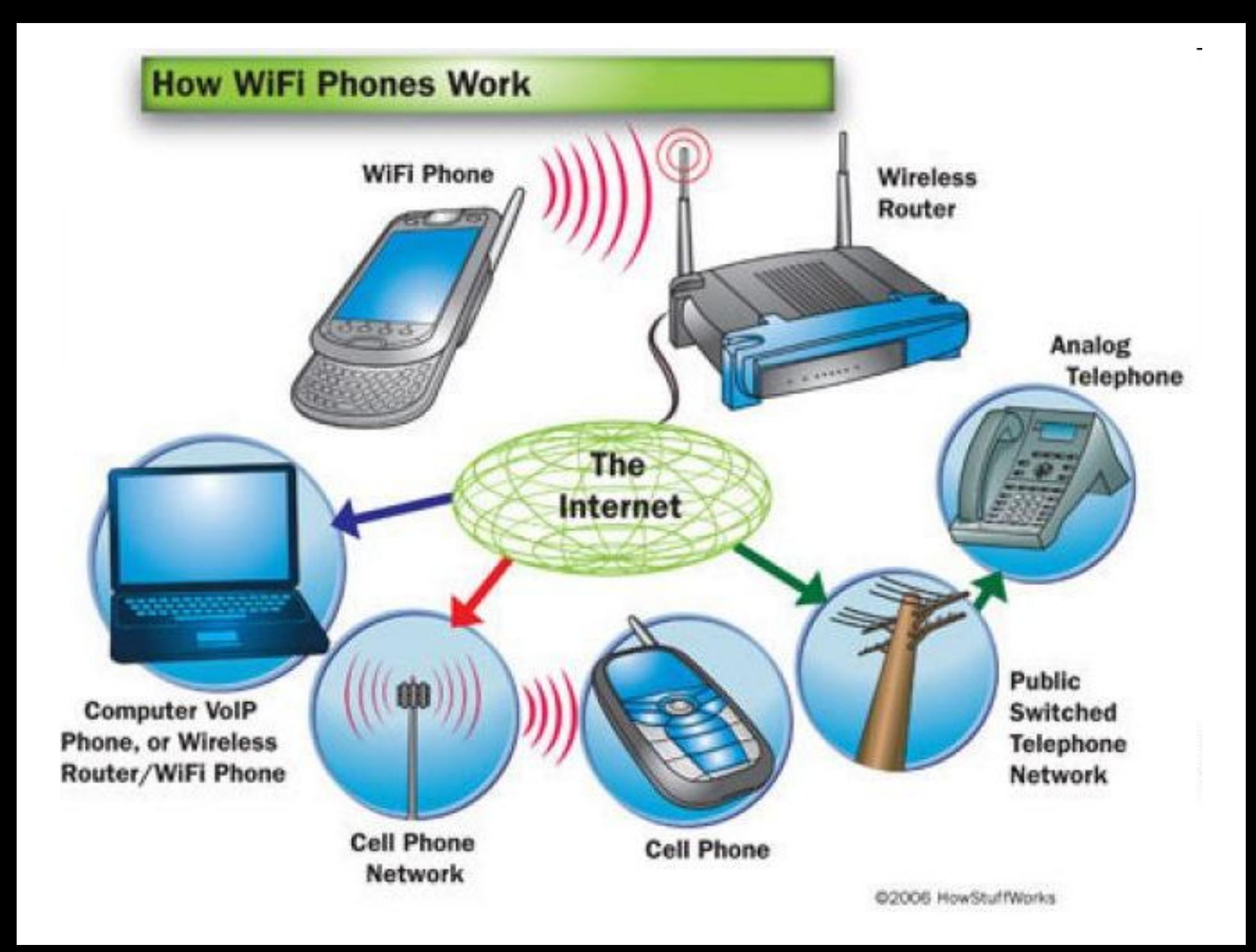

## 5. Подключение по локальной сети

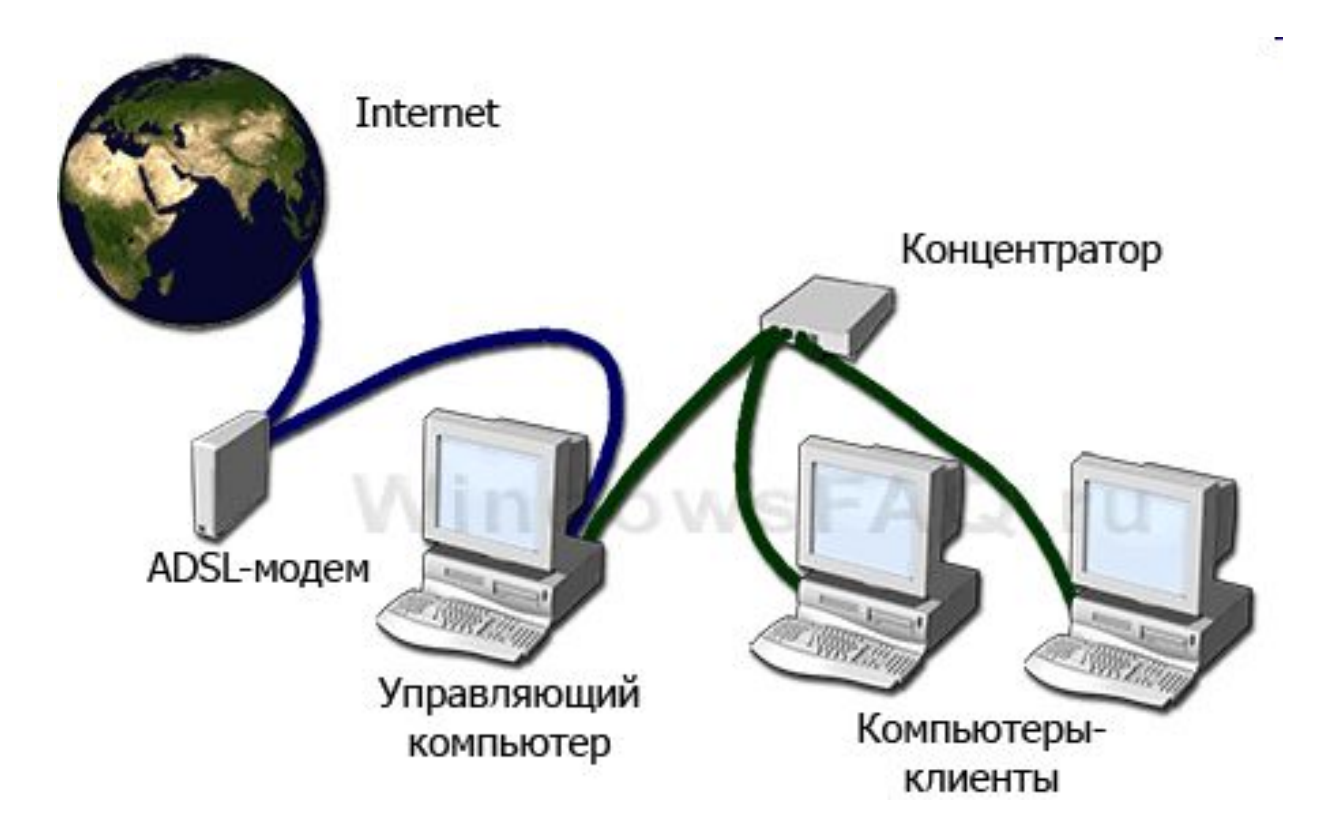

**Скорость: несколько Мбит/с**

## 6. Подключение по оптоволоконной сети

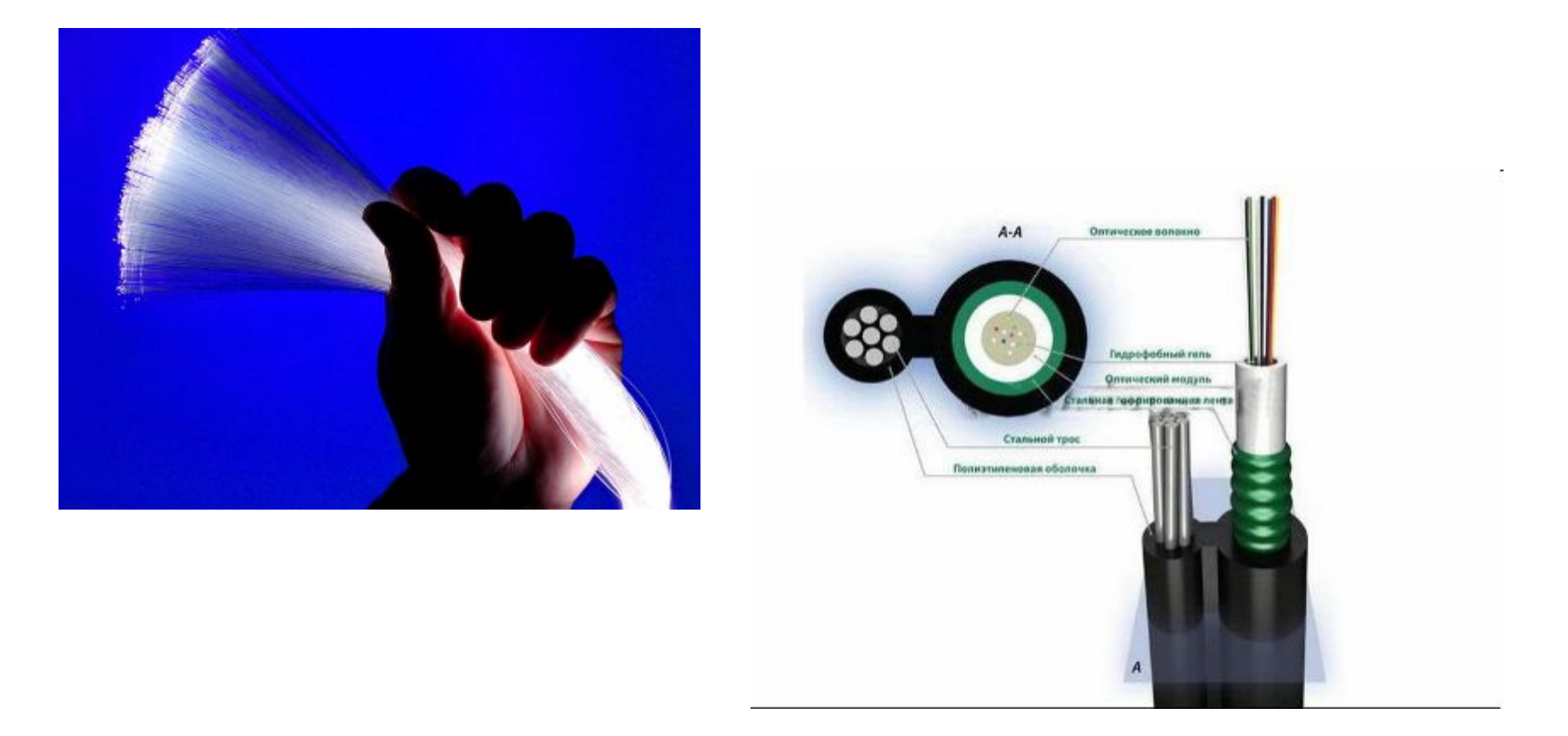

#### **Скорость: до десятков Гбит/с**

## 7. Подключение по спутниковому каналу

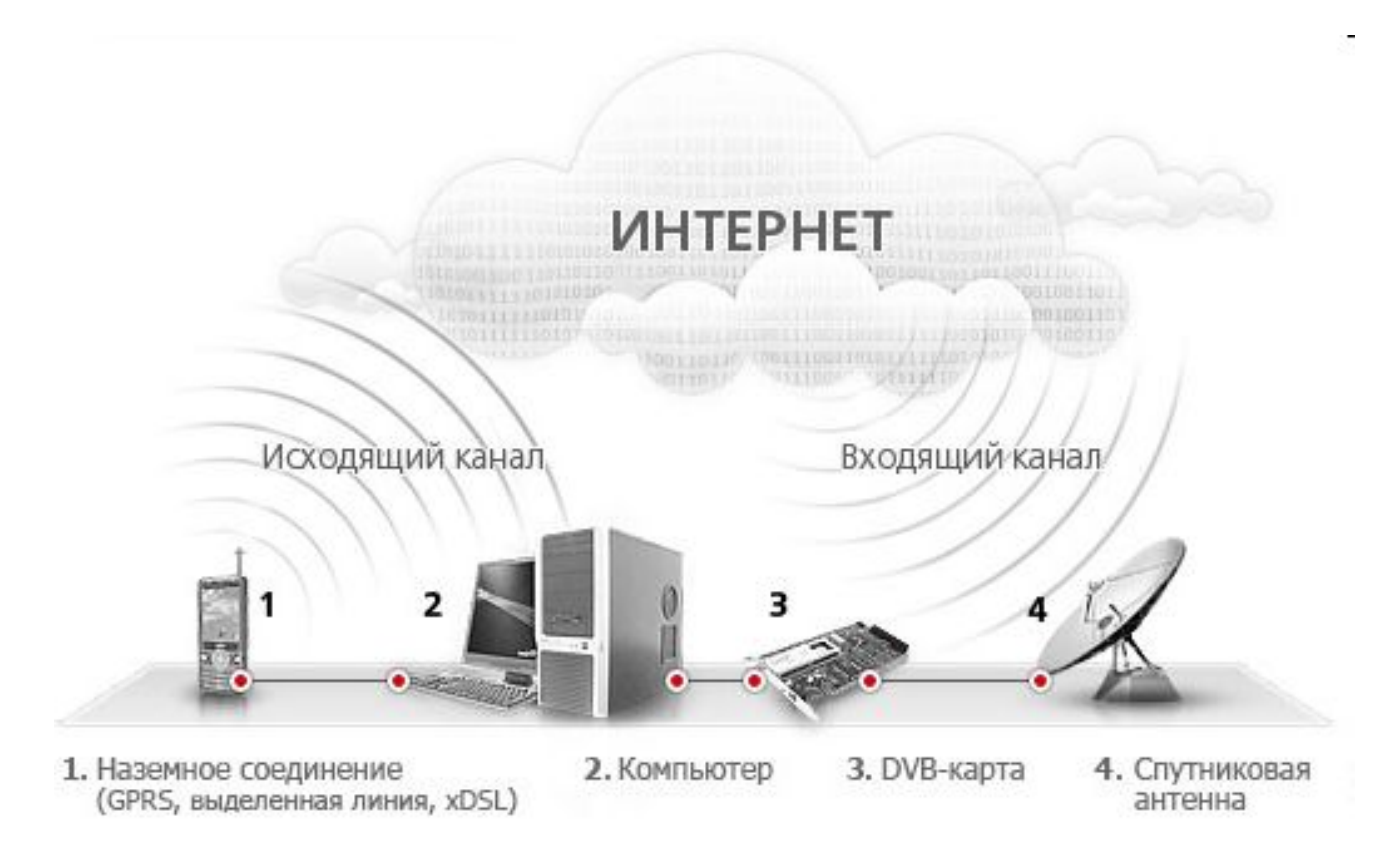

**Скорость: до десятков Мбит/с**

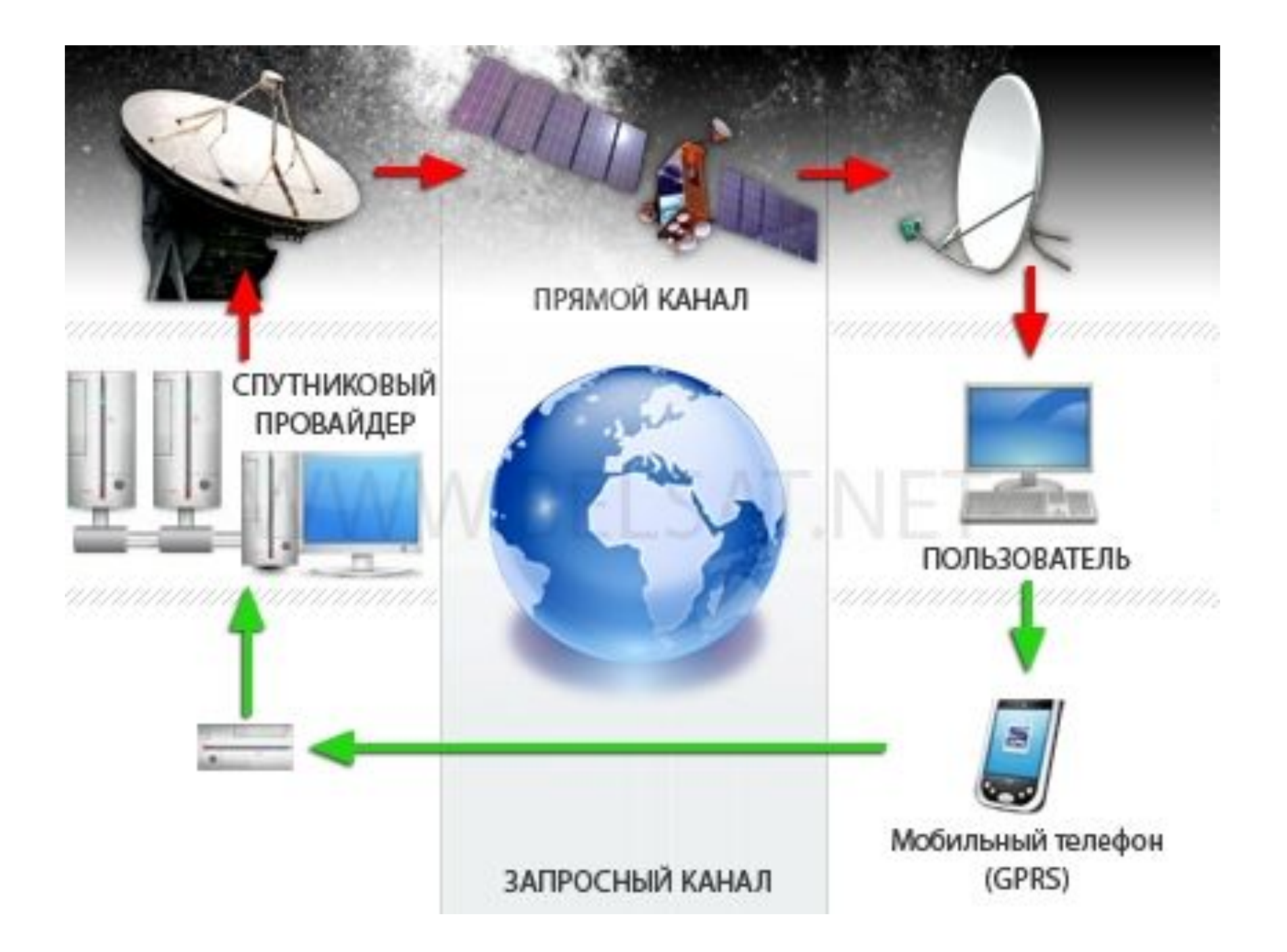

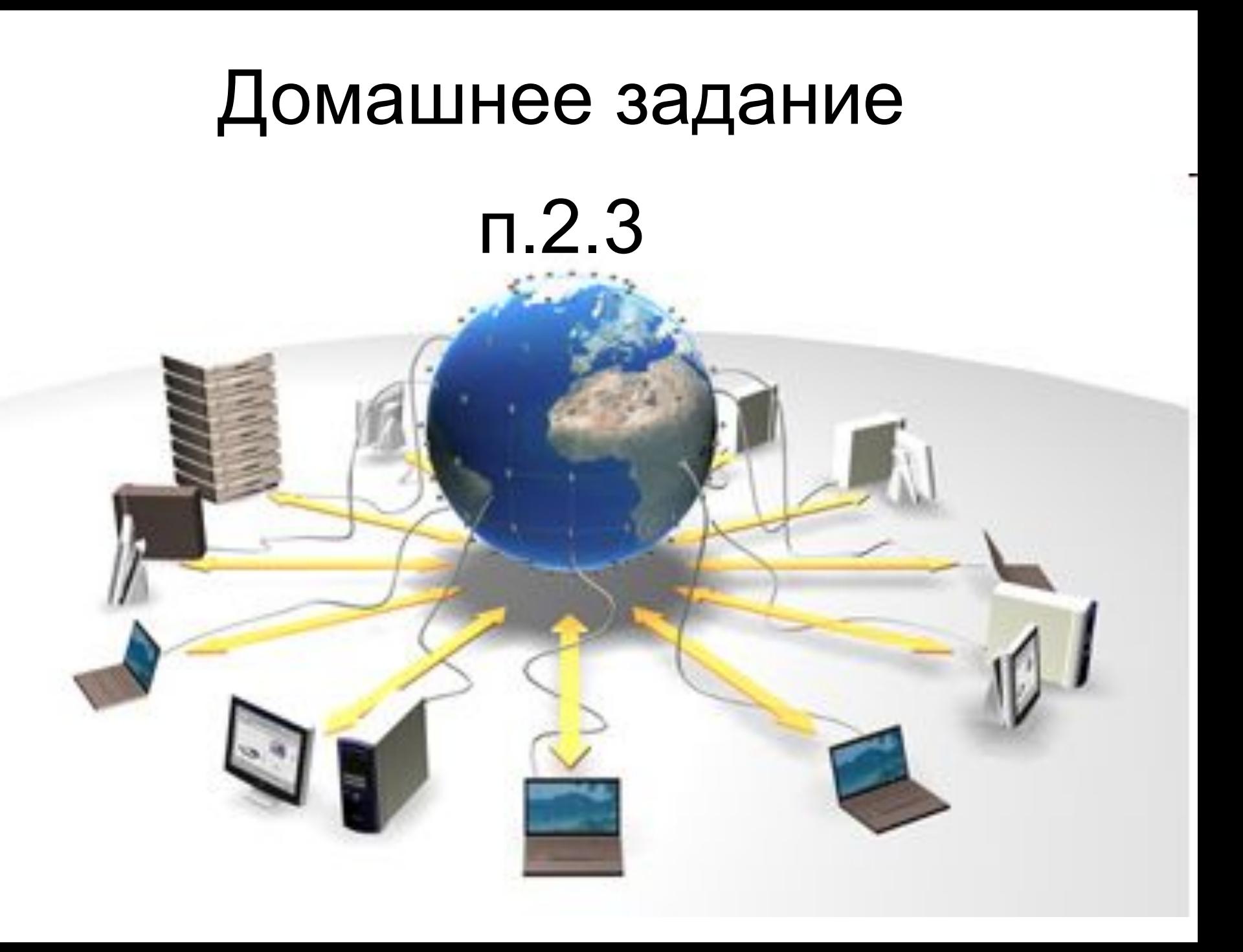